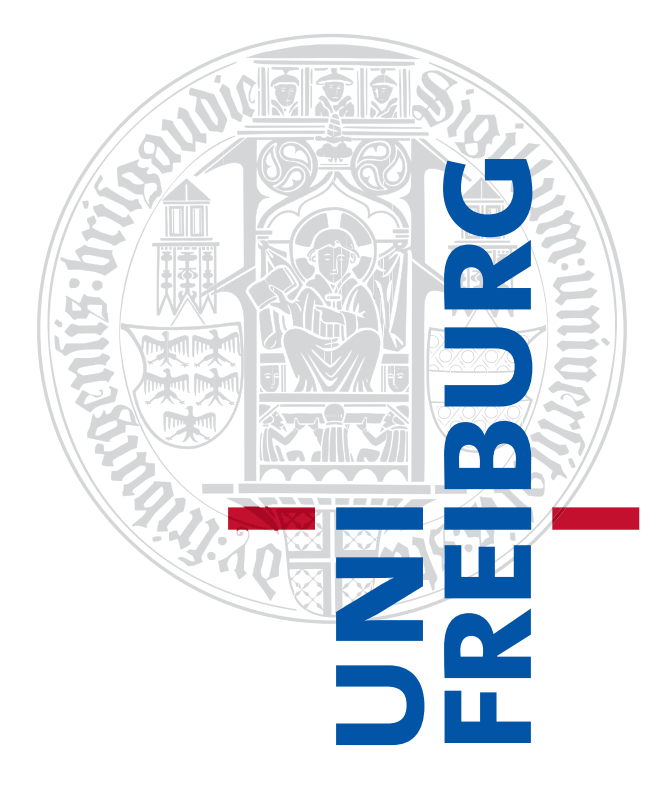

# **High Performance Computing with Python Final Report**

SHUHEI WATANABE

5171091 watanabs@informatik.uni-freiburg.de

September 8, 2021

# **Contents**

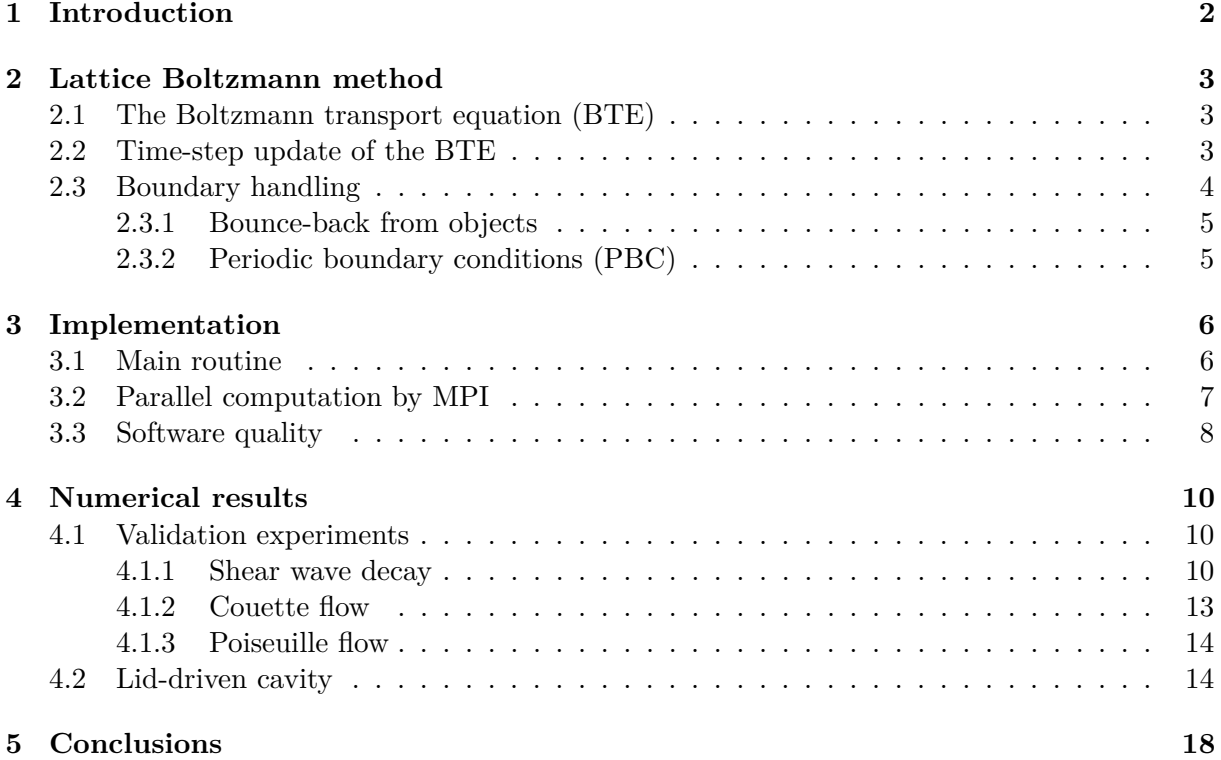

<span id="page-2-0"></span>**1**

## **Introduction**

Large-scale physics experiments often require large budgets and it is hard to perform experiments with several different parameters. For this reason, many research has been performed to simulate real-world phenomenon. One example is fluid flow and fluid flow simulations allow us to deeply understand how car body shapes relate to the aerodynamic drag and how to optimize car designs through the simulations with various designs rather than making real cars [\[1\]](#page-19-0).

Such simulations require a scheme to simulate the physical states at each time step and the lattice Boltzmann method (LBM) [\[2\]](#page-19-1) is one of the well-known schemes for the fluid flow simulation method. The LBM approximates the physical states of a myriad of microscopic particles, i.e. usually obtained by solving the Navier-Stokes equation, by mesoscale physical states at each lattice grid. The physical states or **moments** are iteratively simulated based on the Maxwell velocity distribution function [\[3\]](#page-19-2) and the fluid flow at each time step is derived from the moments. The major advantages of the LBM are the followings:

- **Simple implementation**: The governing equations of each moment are simple and the collision handling only considers the adjacent lattices.
- **Parallelization**: The LBM scales well with respect to the amount of parallel compuattional resources due to the local dynamics nature [\[4\]](#page-19-3)

For those reasons, the LBM is one of the most successful methods and we would like to introduce the LBM in this paper. The paper structure is as follows:

- 1. **Lattice Boltzmann method**: Show the theoretical aspects and how to discretize the equations
- 2. **Implementation**: Provide pseudocodes and how to efficiently compute the LBM
- 3. **Numerical results** <sup>[1](#page-2-1)</sup>: Provide how we can validate the implementations and show how effective the parallel computation is

All the codes follow pep8 style <sup>[2](#page-2-2)</sup> and are tested using unittest <sup>[3](#page-2-3)</sup>. Furthermore, the step**by-step reproduction instruction is available** in README.md on this repository.

<span id="page-2-1"></span><sup>&</sup>lt;sup>1</sup> The code is available at: https://github.com/nabenabe0928/high-performance-computing-fluid-dynamicswith-python

<span id="page-2-2"></span><sup>2</sup>https://www.python.org/dev/peps/pep-0008/

<span id="page-2-3"></span><sup>3</sup>https://docs.python.org/3/library/unittest.html

## <span id="page-3-0"></span>**Lattice Boltzmann method**

In this chapter, we describe how the equations used in the LBM are derived. More specifically, we explain the **Boltzmann transport equation (BTE)** [\[5\]](#page-19-4), i.e. the basic equations of the kinetic theory of gases and how to handle the boundary conditions.

### <span id="page-3-1"></span>**2.1 The Boltzmann transport equation (BTE)**

The BTE formulates the time evolution of the particle probability density function  $f(x, v, t)$ given the microscopic velocity  $v$  and the position  $x$  of particles. The BTE relaxes the particle distribution to the Maxwell velocity distribution function [\[3\]](#page-19-2) and the approximation of the relaxation of  $f$  towards  $f<sup>eq</sup>$  is described as follows [\[6\]](#page-19-5):

<span id="page-3-3"></span>
$$
\frac{df(\boldsymbol{x},\boldsymbol{v},t)}{dt} = -\frac{f(\boldsymbol{x},\boldsymbol{v},t) - f^{\text{eq}}(\boldsymbol{v};\rho(\boldsymbol{x},t),\boldsymbol{u}(\boldsymbol{x},t),T(\boldsymbol{x},t))}{\tau}
$$
(2.1)

where  $f<sup>eq</sup>$  is the statistical equilibrium,  $T(x,t)$  is the temperature at *x* of time step *t*, *τ* is a characteristic time,  $\rho(x, t)$  is the macroscopic density and  $u(x, t)$  is the macroscopic velocity. The characteristic time determines how quickly the fluid converges towards equilibrium. The higher  $\tau$  yields the slower convergence towards the equilibrium. Eq. [\(2.1\)](#page-3-3) is used for the update of the particle probability density function. Furthermore, this particle probability density function  $f(x, v, t)$  is used for computing the physical states of the fluid, such as density and velocity. The moments updates are performed via [\[7\]](#page-19-6):

<span id="page-3-4"></span>
$$
\rho(\boldsymbol{x},t) = \int f(\boldsymbol{x},\boldsymbol{v},t) d\boldsymbol{v}, \text{ and } \boldsymbol{u}(\boldsymbol{x},t) = \frac{1}{\rho(\boldsymbol{x},t)} \int \boldsymbol{v} f(\boldsymbol{x},\boldsymbol{v},t) d\boldsymbol{v}.
$$
 (2.2)

The underlying equations allow simulating fluid flow as seen in the latter parts of this paper.

### <span id="page-3-2"></span>**2.2 Time-step update of the BTE**

The aforementioned BTE is formulated in the continuous domain; therefore, we need to discretize spatially and temporally to make the computation feasible by simulations. In this paper, we focus on discretization in two-dimensional space. The discretization for space and time is performed so that the equality condition of the following inequality (Courant-Friedrichs-Lewy condition) holds [\[8,](#page-19-7) [9\]](#page-19-8):

$$
\boldsymbol{c}_i\Delta t\leq\left\Vert \Delta\boldsymbol{x}_i\right\Vert
$$

where  $\Delta t$  is the time step size and  $\Delta x_i$  is the distance between the closest grid in the direction of  $c_i$  that is defined by:

<span id="page-4-5"></span>
$$
\boldsymbol{c} = \begin{bmatrix} 0 & 1 & 0 & -1 & 0 & 1 & -1 & -1 & 1 \\ 0 & 0 & 1 & 0 & -1 & 1 & 1 & -1 & -1 \end{bmatrix}^\top.
$$
 (2.3)

Since  $\Delta x = \Delta y = \Delta t = 1$  satisfies the equality, we discretize the domain accordingly. Note that this specific discretization in two-dimensional space with nine directions shown in Figure [2.1](#page-4-1) is called D2Q9. In this setting, we first discretize the particle probability density function in the nine directions by subscripting as  $f_i(\mathbf{x}, t)$ . Then Eq. [\(2.2\)](#page-3-4) becomes the followings:

<span id="page-4-2"></span>
$$
\rho(\boldsymbol{x},t) = \sum_{i} f_i(\boldsymbol{x},t), \text{ and } \boldsymbol{u}(\boldsymbol{x},t) = \frac{1}{\rho(\boldsymbol{x},t)} \sum_{i} c_i f_i(\boldsymbol{x}). \tag{2.4}
$$

Note that we regard the density as a unit molecular mass in Eq.  $(2.4)$ . Additionally, the equilibrium in Eq.  $(2.1)$  is computed as:

<span id="page-4-4"></span>
$$
\underbrace{f_i(\mathbf{x} + \mathbf{c}_i \Delta t, t + \Delta t) - f_i(\mathbf{x}, t)}_{\text{streaming}} = \underbrace{-\omega \left[ f_i(\mathbf{x}, t) - f_i^{\text{eq}}(\mathbf{x}, t) \right]}_{\text{collision}}
$$
(2.5)

where  $\omega = \Delta t/\tau$  is the relaxation parameter. The equilibrium is computed as [\[10\]](#page-19-9):

<span id="page-4-3"></span>
$$
f_i^{\text{eq}}(\boldsymbol{x},t) = w_i \rho(\boldsymbol{x},t) \bigg[ 1 + 3\boldsymbol{c}_i \cdot \boldsymbol{u}(\boldsymbol{x},t) + \frac{9}{2} (\boldsymbol{c}_i \cdot \boldsymbol{u}(\boldsymbol{x},t))^2 - \frac{3}{2} ||\boldsymbol{u}(\boldsymbol{x},t)||^2 \bigg]
$$
(2.6)

where the index *i* corresponds to Figure [2.1](#page-4-1) and  $\boldsymbol{w} = [\frac{4}{9}, \frac{1}{9}]$  $\frac{1}{9}, \frac{1}{9}$  $\frac{1}{9}, \frac{1}{9}$  $\frac{1}{9}, \frac{1}{9}$  $\frac{1}{9}$ ,  $\frac{1}{36}$ ,  $\frac{1}{36}$ ,  $\frac{1}{36}$ ,  $\frac{1}{36}$ . In the streaming step, the grid receives the particle flow  $f_i(x+c_i\Delta t, \cdot)$  from its nine adjacent grids. In the collision step, we relax the probability density function towards the equilibrium  $f_i^{\text{eq}}$  $\hat{i}^{\text{eq}}$  by considering the effects of the particle collision.

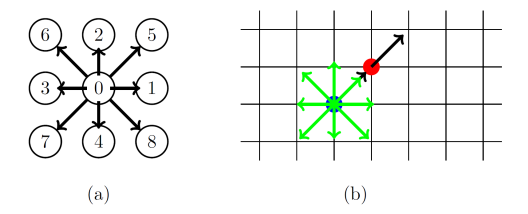

<span id="page-4-1"></span>Figure 2.1: (a) The discretization on the velocity space according to D2Q9. (b) The uniform two-dimensional grids for the discretization in the physical space. This figure is cited from Figure 1 in [\[11\]](#page-19-10).

### <span id="page-4-0"></span>**2.3 Boundary handling**

In this section, we briefly discuss how we handle the particles that bump into boundaries. Note that the boundary handling, except the pressure periodic boundary conditions, is performed after the streaming step that is discussed in the previous section and we usually use the direction that is opposite to the direction *i* for the bounce-back. For this reason, we will denote  $f_i^*$  as the *i*-th direction particle probability density function after the streaming step and  $i^*$  as the direction opposite, i.e. **reflected direction**, to *i*. Those directions follow D2Q9 illustrated in Figure [2.1.](#page-4-1) Additionally, there are the following two ways to implement the boundary conditions [\[12\]](#page-19-11):

- 1. **Dry nodes**: The boundaries are located on the link between nodes
- 2. **Wet nodes**: The boundaries are located on the lattice nodes

Since the boundary handling will be tedious when the boundaries are placed on the lattice nodes, and this is the case for wet nodes, we use **dry nodes** for the implementation.

#### <span id="page-5-0"></span>**2.3.1 Bounce-back from objects**

The most basic boundary condition is a **rigid wall** or the **bounce-back boundary condition**. In this condition, we apply the process with the no-slip condition at the boundary. The equation at the boundary is computed as [\[13\]](#page-19-12):

<span id="page-5-2"></span>
$$
f_i(\boldsymbol{x}_b, t + \Delta t) = f_{i^*}^{\star}(\boldsymbol{x}_b, t). \tag{2.7}
$$

When the **boundary moves** with the velocity of  $U_w$ , the variation in the moments of particles must be taken into consideration and the equation is modified as follows [\[13\]](#page-19-12):

<span id="page-5-3"></span>
$$
f_i(\boldsymbol{x}_b, t + \Delta t) = f_{i^*}^{\star}(\boldsymbol{x}_b, t) - 2w_i \rho_w \frac{\boldsymbol{c}_i \cdot \boldsymbol{U}_w}{c_s^2}
$$
(2.8)

where  $c_s = \frac{1}{\sqrt{2}}$  $\frac{1}{3}$  is the speed of sound and  $\rho_w$  is the density at the wall. Note that we use  $\mathbf{U}_{\mathbf{w}} = [U_{\mathbf{w}}, 0]^\top$  in this paper.  $\rho_{\mathbf{w}}$  is usually computed by one of the followings [\[14,](#page-20-0) [15\]](#page-20-1):

- 1. Take the average density  $\bar{\rho}$  of the simulated field
- 2. Extrapolate  $\rho_w$  using the particle probability density function in the physical domain by Eq. (19) in [\[14\]](#page-20-0)

Although we get **similar velocity fields in lid-driven cavity by both solutions**, the extrapolation is highly unstable with respect to the wall velocity  $U_w(>0.3)$  compared to the first solution. For this reason, we **take the first solution** for this paper. Note that we can activate the usage of the extrapolation by –extrapolation True from the command line as well.

#### <span id="page-5-1"></span>**2.3.2 Periodic boundary conditions (PBC)**

In this section, we assume that we have boundaries at  $x = 0$  (inlet) and  $(X - 1)\Delta x$  (outlet) where *X* is the number of the lattice grid in the *x*-axis. The most basic PBC assumes that the flow from outlet comes in from inlet, i.e.  $f(0, y, t) = f((X - 1)\Delta x, y, t)$  [\[13\]](#page-19-12). This condition is implicitly implemented during the streaming operation. Another PBC handles the pressure variation  $\Delta p$  between inlet and outlet. Since the density  $\rho$  is computed as  $\rho = \frac{p}{\omega}$  $\frac{p}{c_s^2}$  where *p* is the pressure, the density at the inlet  $\rho_{\text{in}} = \frac{p_{\text{out}} + \Delta p}{c^2}$  $\frac{e^{i+\Delta p}}{c_s^2}$  and that at the outlet  $\rho_{\text{out}} = \frac{p_{\text{out}}}{c_s^2}$  $\frac{\partial \text{out}}{\partial s}$  can be computed accordingly given the constant pressure  $p_{\text{out}}$  at the outlet and the pressure variation  $\Delta p$ . Then the prestreaming  $f^*$  at the inlet and the outlet are computed as [\[13\]](#page-19-12):

<span id="page-5-4"></span>
$$
f_i^{\star}(-\Delta x, y, t) = f_i^{\text{eq}}(\rho_{\text{in}}, \mathbf{u}((X - 1)\Delta x, y, t)) + (f_i^{\star}((X - 1)\Delta x, y, t) - f_i^{\text{eq}}((X - 1)\Delta x, y, t)),
$$
  
\n
$$
f_i^{\star}(X\Delta x, y, t) = f_i^{\text{eq}}(\rho_{\text{out}}, \mathbf{u}(0, y, t)) + (f_i^{\star}(0, y, t) - f_i^{\text{eq}}(0, y, t))
$$
\n(2.9)

where  $x = -\Delta x$  and  $x = X\Delta x$  are extra layers of nodes for the implementation and  $-\Delta x$  (an extra layer at the inlet) and  $X\Delta x$  (an extra layer at the outlet) correspond to  $(X-1)\Delta x$  and 0. Note that since the pressure PBC computes the prestreaming  $f^*$ , it must be performed **before the streaming operation** unlike the bounce-back.

<span id="page-6-0"></span>**3**

## **Implementation**

In this chapter, we describe how the LBM is implemented in Python and how to compute the LBM in parallel. All the implementations are assuming that the physical domain is discretized by D2Q9 and the horizontal axis is  $x$  and the vertical axis is  $y$ , respectively. Note that entire codes use Numpy <sup>[1](#page-6-2)</sup> and mpi4py <sup>[2](#page-6-3)</sup>. Throughout the chapter, numpy is imported as np.

#### <span id="page-6-1"></span>**3.1 Main routine**

Algorithm [1](#page-7-1) shows the pseudocode of the main processing in the LBM. Recall that  $f(\cdot, t)$  shape  $=$  $(X, Y, 9)$ ,  $\rho(\cdot, 0)$ .shape =  $(X, Y)$  and  $\mathbf{u}(\cdot, 0)$ .shape =  $(X, Y, 2)$ . First, we provide the initial values for the density and the velocity. Then, we compute the probability function and equilibrium and apply the collision step. The equilibrium implementation is shown in Algorithm [2.](#page-7-2) After applying the equilibrium, we perform the streaming operation shown in Algorithm [3](#page-7-3) and slide each quantity to the adjacent cells. Finally, we apply the boundary handling at each boundary cell as described in Algorithm [4](#page-8-1) and update the density and the velocity as in Eq. [\(2.4\)](#page-4-2). Note that the order of each step might vary depending on literature [\[2,](#page-19-1) [13\]](#page-19-12). Since Python slows down when using for loops and Python speeds up when replacing for loops with numpy processing, the implementations use as much slicing as possible and high dependency on numpy achieves 100 times speed up depending on the settings [\[16\]](#page-20-2).

Algorithm [3](#page-7-3) uses the np.roll operation that enables to handle the PBC automatically. This function rolls the array in the following manner:

$$
np. roll(f[x][y][i], shift = c_i, axis = (0, 1)) = f[nx][ny][i]
$$

where  $nx = (x + c_i[0])\%X, ny = (y + c_i[1])\%Y, i$  is the direction index in D2Q9, and  $c_i$  is the vector that specifies the *i*-th direction in D2Q9. In Algorithm [4,](#page-8-1) we use in\_indices and out\_indices to eliminate for-loop by slicing. Additionally, we compute  $\rho_w$  as described in Section [2.3.1.](#page-5-0) Note that although the pressure PBC is included in Algorithm [4](#page-8-1) for simplicity, only the pressure PBC updates the pre-streaming  $f^*$  and thus we need to perform it **before the streaming operation**. Additioinally, the domain is extended with virtual nodes at both edges of the periodic boundary in the pressure PBC so that we can handle the boundary condition more easily.

<span id="page-6-2"></span> $1$ Numpy: https://numpy.org/

<span id="page-6-3"></span> $^{2}$ mpi4py: https://mpi4py.readthedocs.io/en/stable/

<span id="page-7-1"></span>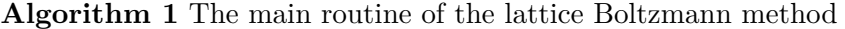

The grid size: *X,Y*, Relaxation factor :  $\omega$ , Initial velocity:  $u_0$ , Initial density:  $\rho_0 \triangleright$  Inputs Boundary conditions

1: **function** LATTICE BOLTZMANN METHOD

2:  $\rho(x, 0) = \rho_0, u(x, 0) = u_0$  for all  $x \in [0, X) \times [0, Y)$ 3: **for**  $t = 0, 1, ...$  **do** 4:  $f<sup>eq</sup>(\cdot,t) = \text{equilibrium}(\rho(\cdot,t), \boldsymbol{u}(\cdot,t))$   $\triangleright \text{Eq. (2.6)}$  $\triangleright \text{Eq. (2.6)}$  $\triangleright \text{Eq. (2.6)}$ 5:  $f^* = f + \omega(f)$ eq − *f*) *.* Eq. [\(2.5\)](#page-4-4) 6:  $f(\cdot, t+1) = \text{streaming}(f^*$  $\triangleright$  Eq. [\(2.5\)](#page-4-4) 7:  $f(\cdot, t + 1) = \text{boundary\_handling}(f(\cdot, t + 1), f^*(\cdot, t), f^{\text{eq}}(\cdot, t)) \geq \text{Eq. (2.7), (2.8), (2.9)}$  $f(\cdot, t + 1) = \text{boundary\_handling}(f(\cdot, t + 1), f^*(\cdot, t), f^{\text{eq}}(\cdot, t)) \geq \text{Eq. (2.7), (2.8), (2.9)}$  $f(\cdot, t + 1) = \text{boundary\_handling}(f(\cdot, t + 1), f^*(\cdot, t), f^{\text{eq}}(\cdot, t)) \geq \text{Eq. (2.7), (2.8), (2.9)}$  $f(\cdot, t + 1) = \text{boundary\_handling}(f(\cdot, t + 1), f^*(\cdot, t), f^{\text{eq}}(\cdot, t)) \geq \text{Eq. (2.7), (2.8), (2.9)}$  $f(\cdot, t + 1) = \text{boundary\_handling}(f(\cdot, t + 1), f^*(\cdot, t), f^{\text{eq}}(\cdot, t)) \geq \text{Eq. (2.7), (2.8), (2.9)}$  $f(\cdot, t + 1) = \text{boundary\_handling}(f(\cdot, t + 1), f^*(\cdot, t), f^{\text{eq}}(\cdot, t)) \geq \text{Eq. (2.7), (2.8), (2.9)}$  $f(\cdot, t + 1) = \text{boundary\_handling}(f(\cdot, t + 1), f^*(\cdot, t), f^{\text{eq}}(\cdot, t)) \geq \text{Eq. (2.7), (2.8), (2.9)}$ 8:  $\rho(\cdot, t+1), \mathbf{u}(\cdot, t+1)$ =moments\_update $(f(\cdot, t+1))$   $\triangleright$  Eq. [\(2.4\)](#page-4-2)

#### <span id="page-7-2"></span>**Algorithm 2** equilibrium

 $\boldsymbol{w} = \mathrm{np}.\mathrm{array}([\frac{4}{9},\frac{1}{9}$  $\frac{1}{9}, \frac{1}{9}$  $\frac{1}{9}, \frac{1}{9}$  $\frac{1}{9}, \frac{1}{9}$  $\frac{1}{9}, \frac{1}{36}, \frac{1}{36}, \frac{1}{36}, \frac{1}{36}$ ), *c* in Eq. [\(2.3\)](#page-4-5) 1: **function** EQUILIBRIUM( $\rho = \rho(\cdot, t)$ ,  $\mathbf{u} = \mathbf{u}(\cdot, t)$ )  $\Rightarrow \mathbf{u}$ .shape =  $(X, Y, 2)$ ,  $\rho$ .shape =  $(X, Y)$ 2:  $u\_norm2 = (u ** 2).sum(axis=1)$ [..., None] 3: u at  $c = u \mathbb{Q} c^{\top}$  $\triangleright$  u at c.shape  $=(X, Y, 9)$ 4: w\_tmp,  $\rho$ \_tmp =  $\mathbf{w}$ [None, None, ...],  $\rho$ [..., None]  $\triangleright$  Adapt the shapes to u\_at\_c 5:  $f^{eq} = w_{\text{atmp}} * \rho_{\text{atmp}} * (1 + 3 * u_{\text{at-c}} + 4.5 * (u_{\text{at-c}}) ** 2) - 1.5 * u_{\text{norm}}2$ 6: **return**  $f^{\text{eq}}$ 

### <span id="page-7-0"></span>**3.2 Parallel computation by MPI**

In order to process the LBM in parallel, we employ the spatial domain decomposition and the messaging passing interface (MPI) so that we can compute the collision step of the LBM in parallel. This is possible because the collision step does not require any communication between processes [\[11\]](#page-19-10). Then, we explain how we divide the domain. Suppose we are provided the number of processes of *P*, we first factorize *P* such that  $P = P_x \times P_y$  where  $P_x, P_y \in \mathbb{Z}^+$ ,  $P_x, P_y = \arg \min_{P_x, P_y} (||P_y - P_x||)$  and  $P_x \le P_y$  if  $X \le Y$  otherwise  $P_y \le P_x$ . Then, we divide the *x*-axis into  $P_x$  intervals and the *y*-axis into  $P_y$  intervals where any pairs of intervals  $I_i, I_j$ in the same direction satisfy  $-1 \leq ||I_i|| - ||I_j|| \leq 1$ . Note that  $||I||$  is the size of the interval *I*. This split of the domain achieves the most balanced distribution of the computation. For the streaming step, we need to consider particles moving from one process to another. We implement it using so-called **ghost cells** around the actual computational domain. Figure [3.1](#page-9-0) shows the conceptual visualization of how each process communicates and ghost cells work. Since each process requires the four edges of adjacent processes, the communications are required four

<span id="page-7-3"></span>**Algorithm 3** Streaming operation

*c* in Eq. [\(2.3\)](#page-4-5) 1: **function**  $\text{STREAMING}(f^* = f^*(\cdot, t))$ 2:  $f<sup>post</sup> = np{\text .}zeros{\text .}like(f<sup>*</sup>)$ 3: **for**  $i = 0, 1, ..., 8$  **do** 4: *f*  $\text{post}$ [..., *i*]=np.roll( $f^{\star}$ [..., *i*], shift= $c_i$ , axis=(0, 1))  $\qquad \qquad \triangleright \text{Slice } f$  $\triangleright$  Slide  $f^*$  one step to c[i] 5: **return** *f* post

<span id="page-8-1"></span>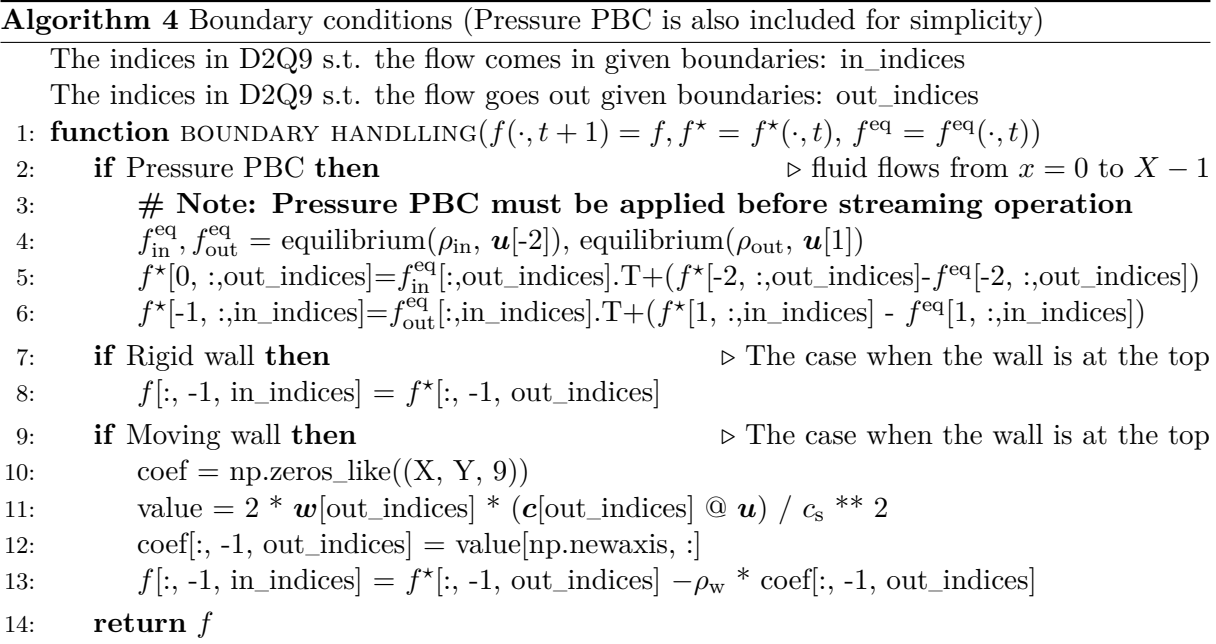

times for each process. Algorithm [5](#page-9-1) shows the implementation using mpi4py, grid manager is the self-developed module that manages useful information related to the process location, the adjacent relation, and so on. Sendrecv function is used for the communication and each process receives an array from dest that is sent by neighbor and sends an array sendbuf to neighbor. Note that buf is the abbreviation of buffer and used for the buffer to communicate data.

### <span id="page-8-0"></span>**3.3 Software quality**

All the codes follow pep8 style  $^3$  $^3$  and Google Python Style documentation string  $^4$  $^4$ . In order to make the codes robust to unexpected errors, we introduce Flake  $8^5$  $8^5$  and MyPy static typing check  $6$  as well. Furthermore, all the components are tested by unittest<sup>[7](#page-8-6)</sup> and we provide requirements.txt and the shell scripts for the main experiments to reproduce the complete running conditions. Those tools **guarantee the reproducibility** of the experiments. Furthermore, the implementations focus on abstraction and most codes are abstracted to reduce the coding lines as much as possible. Therefore, the codes are **highly reusable** and the implementation has only one explicit coding for each algorithm provided in this chapter. Furthermore, ArgumentParser allows users to pass an arbitrary setting to run the experiments and it **contributes to the generality** in this code. All the instructions are available at Github repository described in Chapter 1.

<span id="page-8-2"></span><sup>3</sup>https://www.python.org/dev/peps/pep-0008/

<span id="page-8-3"></span><sup>4</sup>https://google.github.io/styleguide/pyguide.html

<span id="page-8-4"></span><sup>5</sup>https://flake8.pycqa.org/en/latest/

<span id="page-8-5"></span> $^6$ http://mypy-lang.org/

<span id="page-8-6"></span><sup>7</sup>https://docs.python.org/3/library/unittest.html

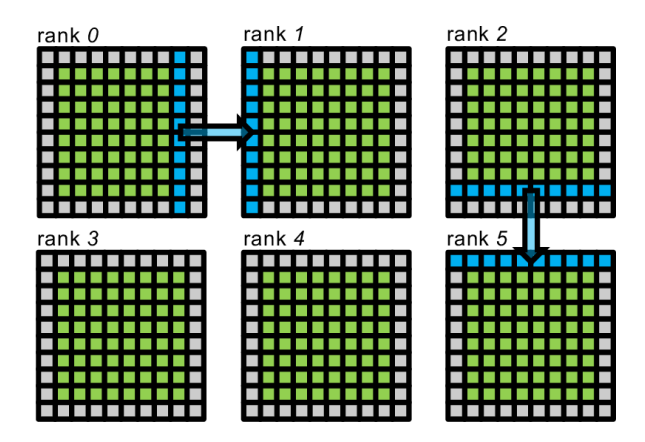

<span id="page-9-0"></span>Figure 3.1: Domain decomposition and communication strategy in MPI. As described in the main text, we first divide each axis into  $P_x$  and  $P_y$  intervals and divide by the intervals. Each rank has green lattice points and this area is the active physical domain. Then we add additional ghost cells for buffer (gray lattice points). During each communication step, the outermost green active lattice sends the data to the adjacent outermost ghost lattice (blue arrows). The figure is cited from Figure 2 in [\[11\]](#page-19-10).

<span id="page-9-1"></span>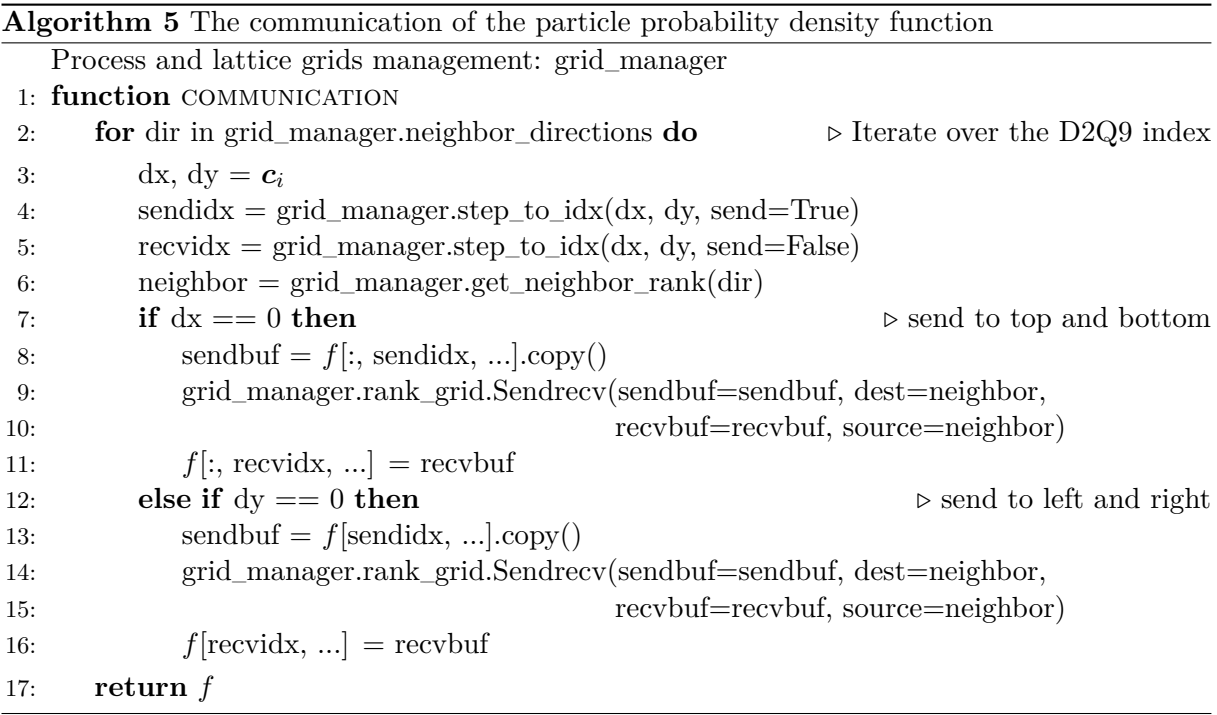

<span id="page-10-0"></span>**4**

## **Numerical results**

In the previous chapter, we discuss the implementation details and how we apply the LBM to various settings. In this chapter, we first illustrate how to validate the implementations and then show the visualizations and numerical results obtained from the series experiments.

### <span id="page-10-1"></span>**4.1 Validation experiments**

In the physics simulation, it is always important to validate whether the implementations are correct. Therefore, we first show how to validate the implementation using several examples.

#### <span id="page-10-2"></span>**4.1.1 Shear wave decay**

The shear wave decay represents the time evolution of a velocity perturbation in the flow. Since the viscosity decays the velocity of the flow, the velocity converges to zero in the end. When we set the following sinusoidal perturbation in the velocity as the initial condition:

<span id="page-10-3"></span>
$$
\boldsymbol{u}(\boldsymbol{x},t=0) = \begin{bmatrix} u_x(y,t=0) \\ 0 \end{bmatrix} = \begin{bmatrix} \epsilon \sin \frac{2\pi y}{Y} \\ 0 \end{bmatrix}.
$$
 (4.1)

Then the analytical solution for the time evolution of the velocity is calculated as follows [\[17\]](#page-20-3):

<span id="page-10-4"></span>
$$
u_x(y,t) = \epsilon \exp\left(-\nu \left(\frac{2\pi}{Y}\right)^2 t\right) \sin\frac{2\pi y}{Y}.
$$
\n(4.2)

Note that this result is obtained using Navier-Stokes equations for incompressible fluid and the assumptions that the pressure term  $\nabla p$  and the convection term  $(\boldsymbol{u}\cdot\nabla)\boldsymbol{u}$  are negligible compared to the viscosity term  $\nu \nabla^2 u$ . In Figure [4.1,](#page-11-0) we show the plot of both simulated results and the analytical solution of sinusoidal velocity. Note that the initial condition follows Eq. [\(4.1\)](#page-10-3). As seen in the figure, the simulated results and the analytical solution **perfectly fit** and thus we could validate our implementation of rigid wall and moments updates. Figure [4.2](#page-12-0) shows the density distribution over time. This simulation uses the sinusoidal density in the *x*-direction

<span id="page-10-5"></span>
$$
\rho(\mathbf{x},0) = \rho_{\rm b} + \epsilon \sin \frac{2\pi x}{X}.\tag{4.3}
$$

where  $\rho_b$  is a positive constant value. As seen in the figure, the sinusoidal density also yields the convergence. On the other hand, the sinusoidal density has a swing of the maxima and the minima unlike the sinusoidal velocity.

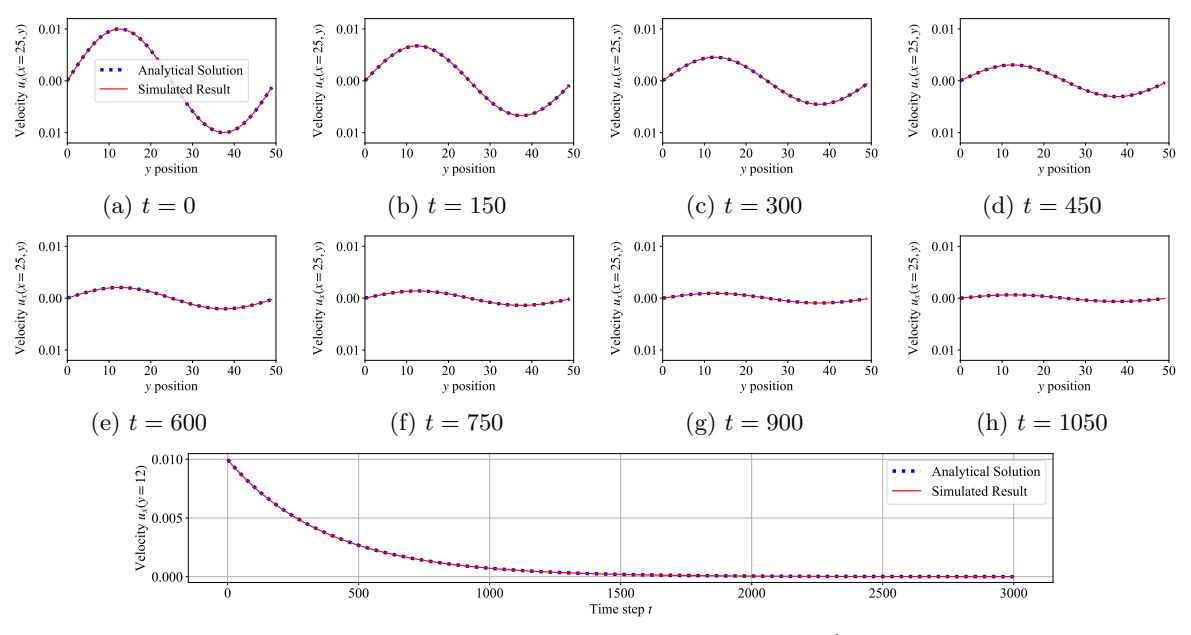

(i) Time evolution of velocity at  $y = \arg \max_{y'} u_x(y', t = 0)$ 

<span id="page-11-0"></span>Figure 4.1: The time evolution of the sinusoidal velocity in Eq.  $(4.1)$  at the  $x = 25$  in the lattice grid size of (50*,* 50). The *x*-axis shows the location in the *y* direction and the *y*-axis shows the magnitude of velocity at the corresponding location. The coefficients  $\epsilon$  in Eq. [\(4.1\)](#page-10-3) and the initial density  $\rho_0$  are set to 0.01 and 1.0 respectively. The relaxation term  $\omega$  is set to 1.0.

As discussed, moment fluctuations decay exponentially and such a decay is represented as follows [\[18,](#page-20-4) [19\]](#page-20-5):

<span id="page-11-1"></span>
$$
Q_t(t) = \exp\left(-\nu \left(\frac{2\pi}{X}\right)^2 t\right) \tag{4.4}
$$

where  $Q(\mathbf{x}, t) = \epsilon Q_x(\mathbf{x}) Q_t(t)$  and  $Q(\mathbf{x}, t)$  is one of the moment quantities. Note that we assume that the assumptions for Eq. [\(4.2\)](#page-10-4) hold and the case of the sinusoidal velocity is equivalent to Eq.  $(4.2)$  [\[17\]](#page-20-3). We perform the experiments to validate the implementation via the viscosity estimated by Eq. [\(4.4\)](#page-11-1) using the exact experiment settings for Figure [4.1](#page-11-0) and Figure [4.2](#page-12-0) except the relaxation term *ω*. The analytical viscosity is computed as  $\nu = c_s^2(\frac{1}{\omega} - \frac{1}{2})$  $(\frac{1}{2})$  [\[2\]](#page-19-1). For the experiments, the simulated viscosity is computed based on the exponential decay curve, i.e. Eq. [\(4.4\)](#page-11-1), of the density and velocity using curve\_fit <sup>[1](#page-11-2)</sup>. curve\_fit approximates the optimal viscosity  $\nu$  from the observations. Since the densities swing so much and a smooth exponential decay curve is not obtained, we only take the maximum of the swinging. Such time-series data is obtained by  $\texttt{argrelevantema}\ ^2.$  $\texttt{argrelevantema}\ ^2.$  $\texttt{argrelevantema}\ ^2.$  The results are shown in Figure [4.3.](#page-12-1) Based on the results,  $\omega$  close to 0*.*0 and 2*.*0 leads to numerical instability. Otherwise, the simulated results and analytical solution fit perfectly. Therefore, we need to avoid using  $\omega$  closer to 0 or 2 for more accurate results.

<span id="page-11-2"></span><sup>1</sup>https://docs.scipy.org/doc/scipy/reference/generated/scipy.optimize.curve\_fit.html

<span id="page-11-3"></span><sup>2</sup>https://docs.scipy.org/doc/scipy/reference/generated/scipy.signal.argrelextrema.html

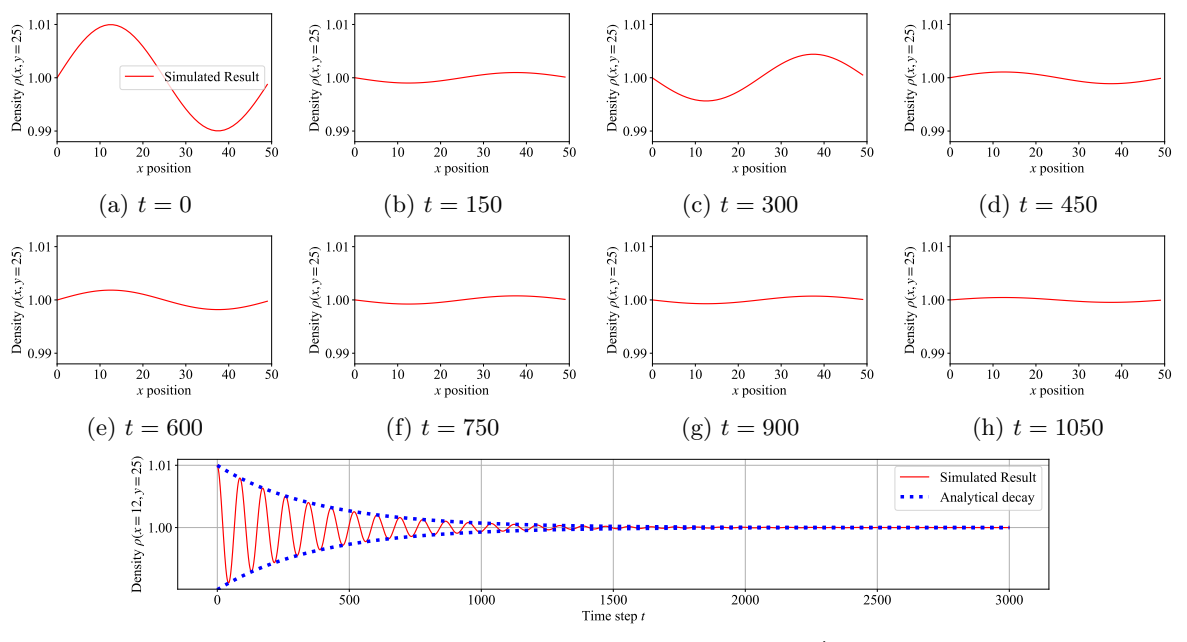

<span id="page-12-0"></span>(i) Time evolution of density at  $x = \arg \max_{x'} \rho(x', t = 0)$ 

Figure 4.2: The time evolution of the sinusoidal density in Eq.  $(4.3)$  at  $y = 25$  in the lattice grid size of (50*,* 50). The *x*-axis shows the location in the *x* direction and the *y*-axis shows the magnitude of density. The coefficients  $\epsilon$  and  $\rho_b$  in Eq. [\(4.3\)](#page-10-5) are set to 0.01 and 1.0 and the velocity is initialized by  $u(x, 0) = (0, 0)$ . The relaxation term  $\omega$  is set to 1.0.

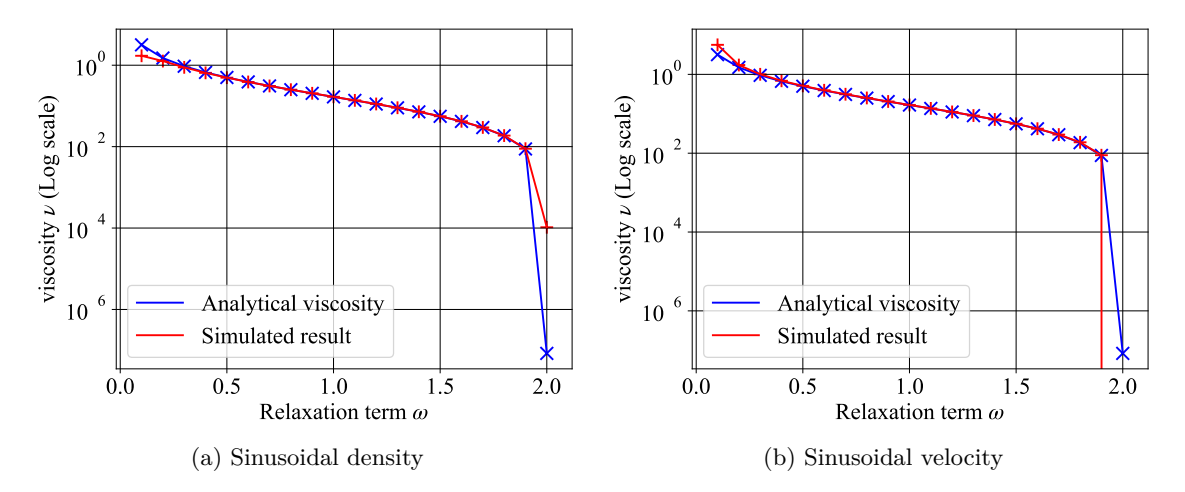

<span id="page-12-1"></span>Figure 4.3: The simulated viscosity value over various relaxation values *ω*. The analytical solution uses  $\nu = c_s^2(\frac{1}{\omega} - \frac{1}{2})$  $\frac{1}{2}$  and the simulated viscosity  $\nu$  is approximated from an exponential decay curve in Eq.  $(4.4)$ . The simulation is performed  $T = 3000$  steps and we take the maximum magnitude of  $||u_x||$  for (a) and  $||\rho - \rho_b||$  for (b) to fit the curve. Note that (a) uses the same parameters as in Figure [4.1](#page-11-0) and (b) uses the same parameters as in Figure [4.2.](#page-12-0)

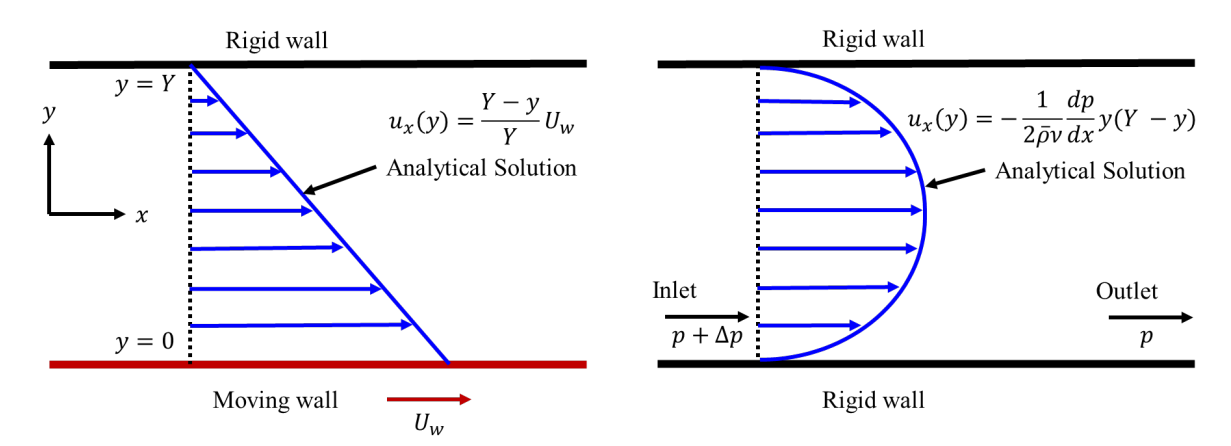

<span id="page-13-1"></span>Figure 4.4: The conceptual visualizations of the Couette flow (Left) and Poiseuille flow (Right).

#### <span id="page-13-0"></span>**4.1.2 Couette flow**

The Couette flow is the flow between two walls as shown in Figure [4.4:](#page-13-1) One is fixed and the other moves horizontally with the velocity of  $U_w$ . The flow is caused by the viscous drag force acting on the fluid. Since the Couette flow also has an analytical solution, we can validate the implementation of the moving wall. The analytical solution for Figure [4.4](#page-13-1) is given by

$$
u_x(\cdot, y) = \frac{Y - y}{Y} U_w
$$

[\[20\]](#page-20-6) where *Y* is the distance between the two walls and  $u_x(\cdot, y)$  is the horizontal velocity of the flow given a position  $(x, y)$ . Note that  $u_x(\cdot, y)$  does not depend on x. In the experiment, we apply the bounce-back boundary condition at the moving wall and the rigid wall and the PBC at the inlet and outlet. As shown in Figure [4.5,](#page-13-2) the flow velocity iteratively approaches the analytical solution and it perfectly fits in the end and **the velocity stops growing** at the time step of  $t = 6000 \sim 10000$ . This experiment validates the moving wall implementation.

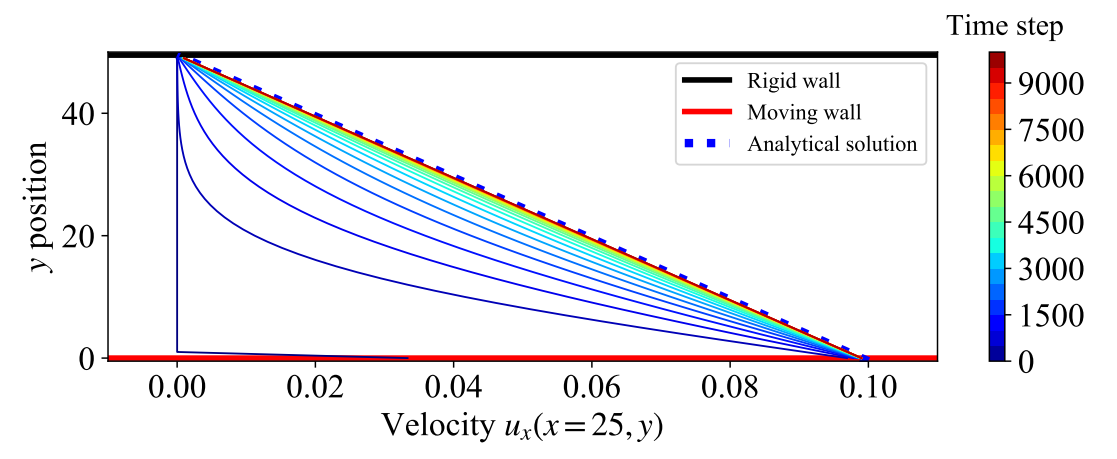

<span id="page-13-2"></span>Figure 4.5: The velocity evolution of every 500 time steps at  $x = 25$  in the lattice grid size of  $(50, 50)$  until the time step of  $t = 10000$ . The wall velocity  $U_w$  at the bottom and the relaxation term  $\omega$  are set to 0.1 and 1.0 respectively. We use **dry node** as described in Section [2.3](#page-4-0) and the computation of wall density follows Section [2.3.1.](#page-5-0) The initial density and velocity are  $\rho(\mathbf{x}) = 1.0, \mathbf{u}(\mathbf{x}) = (0, 0).$ 

#### <span id="page-14-0"></span>**4.1.3 Poiseuille flow**

The Poiseuille flow is the flow between two non-moving walls as shown in Figure [4.4.](#page-13-1) The flow is caused by a constant pressure difference  $\frac{dp}{dx}$  in the horizontal direction of the two walls. The Poiseuille flow also has the analytical solution and we can validate the implementation of the pressure PBC. The analytical solution for Figure [4.4](#page-13-1) is given by

$$
u_x(\cdot, y) = -\frac{1}{2\bar{\rho}\nu} \frac{dp}{dx} y(Y - y)
$$

[\[21\]](#page-20-7) where  $\bar{\rho}$  is the average density. In the experiment, we apply the bounce-back boundary condition at the moving wall and the rigid wall and the pressure PBC at the inlet and outlet. Figure [4.6](#page-14-2) presents the results and the simulated results approach the analytical solution. In the end, it fits completely and **the velocity stops growing** at the time step of  $t = 7000 \sim 10000$ .

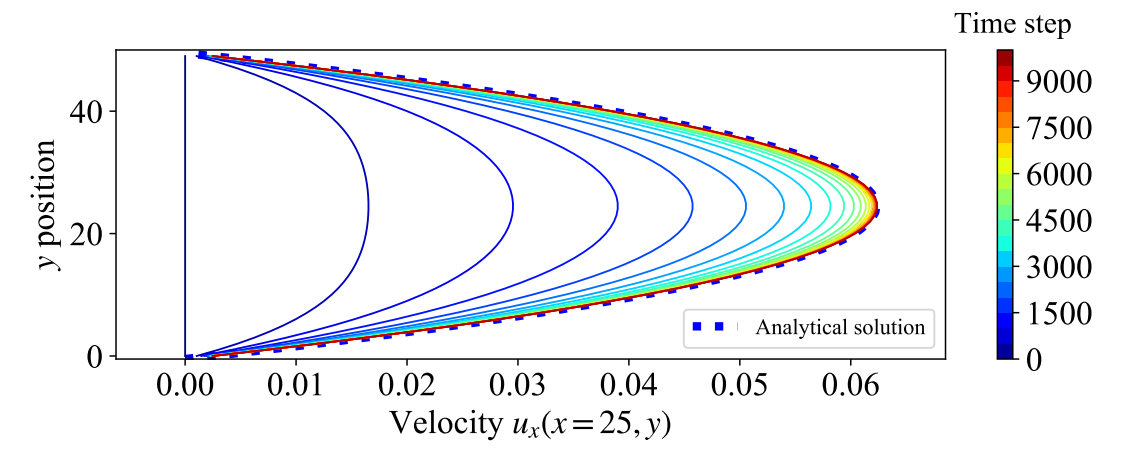

<span id="page-14-2"></span>Figure 4.6: The velocity evolution of every 500 time steps at  $x = 25$  in the lattice grid size of (50,50) until the time step of  $t = 10000$ . The relaxation term  $\omega$  is set to 1.0. The density at the inlet  $\rho_{\text{in}}$  and the density at the outlet  $\rho_{\text{out}}$  are set to 1.005 and 1.0 respectively. Then  $\frac{dp}{dx}$  is computed by  $c_s^2(\rho_{\text{out}} - \rho_{\text{in}})/X$ . The initial density and velocity are  $\rho(\boldsymbol{x}) = 1.0$ ,  $\boldsymbol{u}(\boldsymbol{x}) = (0, 0)$ .

### <span id="page-14-1"></span>**4.2 Lid-driven cavity**

Finally, we handle a concrete example. In this paper, the lid-driven cavity shown in Figure [4.7](#page-15-0) is simulated. The lid-driven cavity simulates the flow inside a box with three rigid walls and one moving wall, i.e. a lid. In this simulation, the turbulence is caused when the following Reynolds number is larger than 1000 [\[22\]](#page-20-8):

$$
\text{Re} = \frac{LU}{\nu}
$$

where *L* is the characteristic length parameter of the body and *U* is the stream flow velocity. One key property of the Reynolds number is that two flow system is dynamically similar if the Reynolds number and the geometry are similar [\[23\]](#page-20-9). Therefore, we present the results with various viscosity *ν* and the wall velocity  $U = U_w$  that satisfy the Reynolds number of 1000 under  $L = X = Y = 300$  in Figure [4.8.](#page-16-0) In the figures, all the settings converge to a similar flow in the end as indicated in the key property of the Reynolds number. Figure [4.9](#page-17-0) shows the time evolution of the streaming plot with the Reynolds number of 1000. The series of figure shows

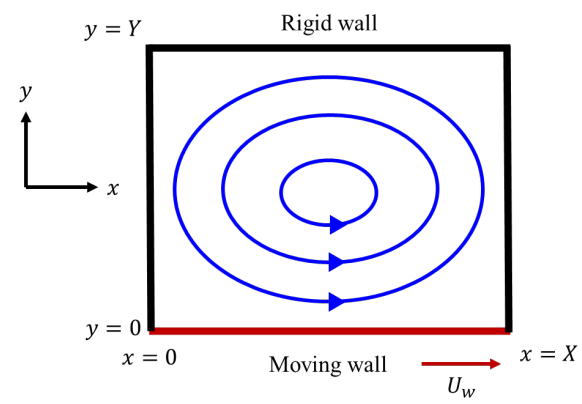

<span id="page-15-2"></span><span id="page-15-0"></span>Figure 4.7: The conceptual visualizations of the lid-driven cavity.

Table 4.1: The validation of the parallel implementation by comparing the velocity field in the serial and the parallel implementations. The parallel implementation is performed by the number of processes  $P = 9$ . We set the lattice grid size  $(X, Y) = (30, 30)$ , the wall velocity  $U_{\rm w} = 0.1$  and the viscosity  $\nu = 0.03$  and perform  $T = 10000$  updates. The initial density and velocity are  $\rho(x) = 1.0, u(x) = (0, 0)$ .

|                                                                                   | Min | Max | Sum of absolute values          |
|-----------------------------------------------------------------------------------|-----|-----|---------------------------------|
| Velocity $u_p$ in parallel implementation -0.03488 0.08998 20.12832               |     |     |                                 |
| Velocity $u_s$ in serial implementation                                           |     |     | $-0.03488$ $0.08998$ $20.12832$ |
| The absolute difference $\ \boldsymbol{u}_{\text{p}}-\boldsymbol{u}_{\text{s}}\ $ | 0.0 | 0.0 | 0.0                             |

that the streaming changes gradually and starts to have spirals at a corner due to the turbulence. The time evolution of the velocity streaming plot is provided in Github<sup>[3](#page-15-1)</sup>. Note that all the experiments for Figure [4.8,](#page-16-0) [4.9](#page-17-0) are **performed using MPI of 9 processes** and Table [4.1](#page-15-2) shows the validation of the parallel implementation. Since the summation of the absolute error of the velocity over the whole domain is 0*.*0, it is obvious that **the parallel implementation behaves identically to the serial implementation**. The test code for an arbitrary setting is available at run scripts/compare parallel vs serial.sh in the repository.

This experiment requires a long time to complete. For example, it takes 1 hour to finish one simulation using intel core i7–10700 and 32GB RAM. Recall that the advantage of the LBM is to allow us to compute the simulation in parallel easily. For this reason, we test the scalability of this simulation using various numbers of processes. Note that all the experiments related to the scaling test are performed on **bwUniCluster**<sup>[4](#page-15-3)</sup>. The implementation follows Section [3.2](#page-7-0) and each thread is bound to one processor. Figure [4.10](#page-17-1) shows the plot of MLUPS, a.k.a. million lattice updates per second, and the number of processes. As seen in the figure, the larger grid size leads to less MLUPS with the smaller number of processes. This is due to the heavy load on small number of processors. On the other hand, as the number of processes becomes larger, the simulation with a larger domain exhibits higher efficiency. Ideally, the MLUPS should grow linearly with respect to the number of processes. However, all the settings yield slowdown from approximately  $\frac{X \times Y}{1000}$  processes in Figure [4.10](#page-17-1) due to the latency of the communication and the waiting for the synchronization as described in Amdahl's law [\[24\]](#page-20-10). It explains why larger domains lead to more scalability with respect to the number of processes.

<span id="page-15-1"></span><sup>3</sup>https://github.com/nabenabe0928/high-performance-computing-fluid-dynamics-with-python/

<span id="page-15-3"></span><sup>4</sup>https://wiki.bwhpc.de/e/Category:BwUniCluster\_2.0

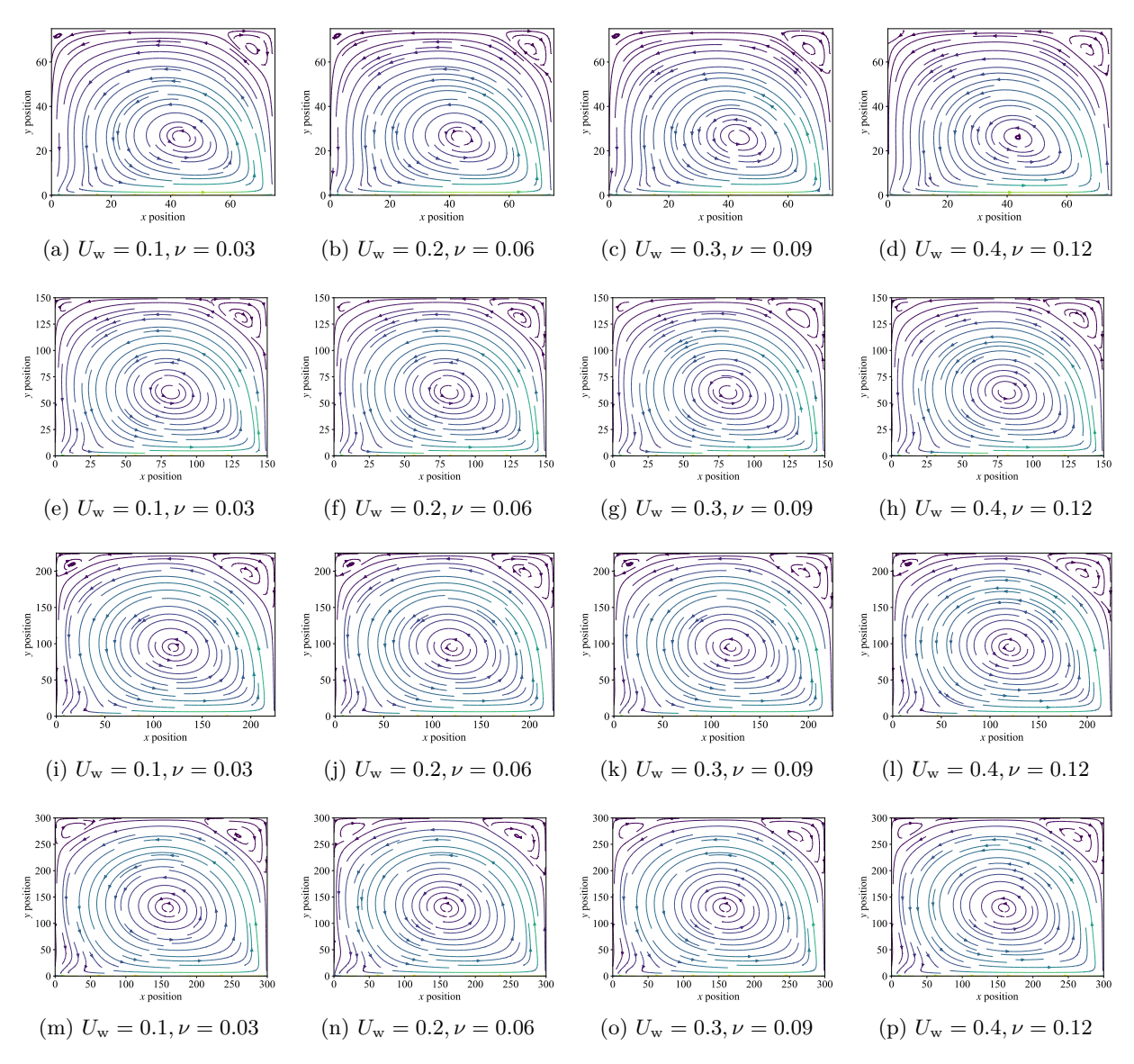

<span id="page-16-0"></span>Figure 4.8: The stream plots of the lid-driven cavity with the lattice grid size of (75*,* 75)*,*(150*,* 150)*,*(225*,* 225)*,*(300*,* 300). The setting of the wall follows Figure [4.7.](#page-15-0) (a) – (d), (e) – (h), (i) – (l), (m) – (p) are chosen to satisfy the Reynolds number 250, 500, 750, 1000, respectively. We perform the update  $T = 100000$  times for each setting. The computation of wall density follows Section [2.3.1.](#page-5-0) The initial density and velocity are  $\rho(\mathbf{x}) = 1.0, \mathbf{u}(\mathbf{x}) = (0, 0)$ .

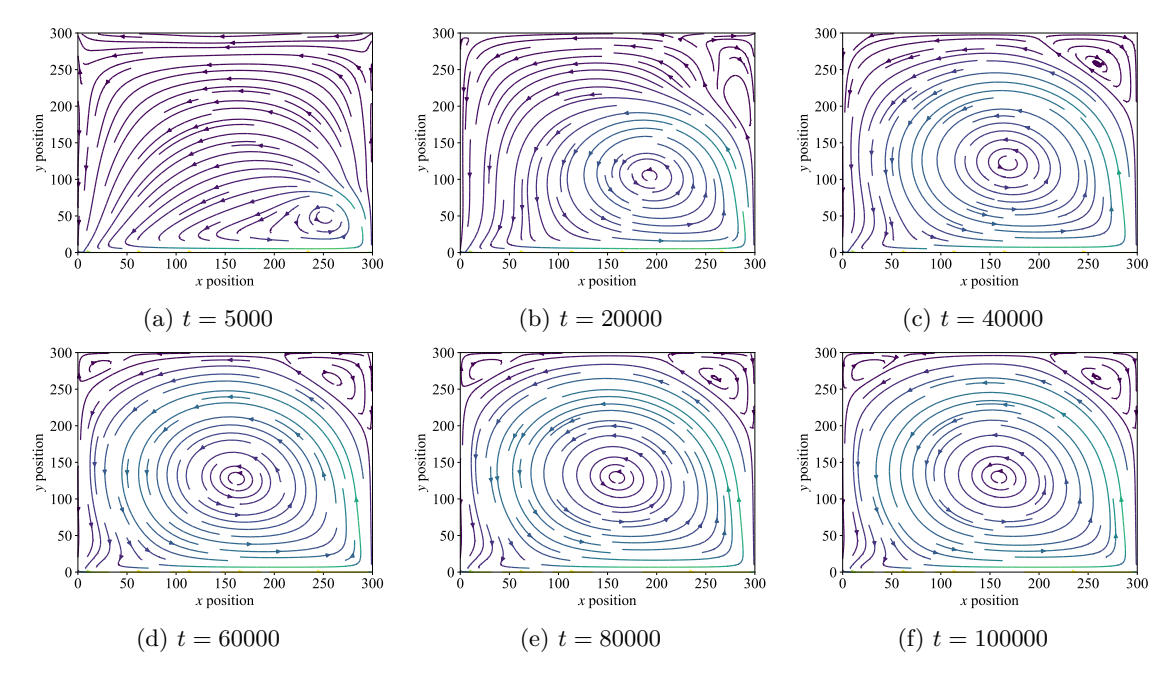

<span id="page-17-0"></span>Figure 4.9: The time evolution of the stream plots of the lid-driven cavity with the Reynolds number of 1000. The setting of the wall follows Figure [4.7.](#page-15-0) In this experiment, the lattice grid size is (300*,* 300), the viscosity *ν* and the wall velocity are set to 0*.*03 and 0*.*1, respectively. The computation of wall density follows Section [2.3.1.](#page-5-0) The initial density and velocity are  $\rho(x) = 1.0, u(x) = (0, 0)$ . The gif file for this experiment is available at Github as described in footnote 3.

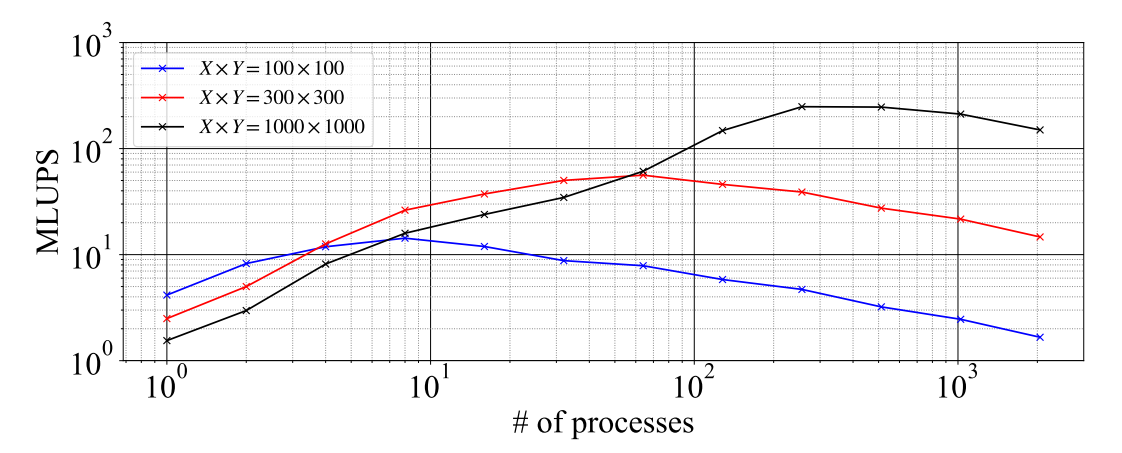

<span id="page-17-1"></span>Figure 4.10: The scaling test of the lid-driven cavity simulation. The grid size is either  $100 \times$  $100,300 \times 300$  or  $1000 \times 1000$ . The set of numbers of processes are  $\{2^x \mid 0 \le x \le 11, x \in \mathbb{Z}_{\ge 0}\}$ and this set is chosen so that the interval of each plot is equally distributed. Note that both axes are log-scale. The viscosity and the wall velocity are set to  $\nu = 0.03$  and 0.1 and we perform the update  $T = 10000$  times. The initial density and velocity are  $\rho(\mathbf{x}) = 1.0$ ,  $\mathbf{u}(\mathbf{x}) = (0,0)$ .

## <span id="page-18-0"></span>**Conclusions**

In this paper, we delineated the theoretical aspects of the LBM and the implementations of the LBM. Chapter 1 described the motivation behind the numerical integrations and we explained that the advantages of the LBM are the simple implementation and scalability with respect to the computational resources.

Chapter 2 explained the theoretical aspects of the LBM and how those equations are plugged into two-dimensional computational simulations. The governing equation of the particle movement is the BTE and the BTE relaxes the particle distribution to the Maxwell velocity distribution. Thereafter, we showed the approximation and how we obtained each moment, i.e. physical states such as density or velocity from the particle distribution. Then the discretization of each equation and the boundary handlings were presented. In the descriptions, we also added the reasons behind some tricks used in the implementations.

Chapter 3 showed the algorithms of each component. Especially, we focused on the explanation of how the simulation should be implemented using numpy which is effective to speed up Python implementations. Additionally, the MPI usage and the domain division method were described. The domain decomposition is performed so that the load balance is optimized. Note that each algorithm in the implementations was tested using unittest and abstracted as much as possible so that each component can be reused and we can reduce the bugs over the whole implementation. Additionally, we provided the running scripts and requirements.txt to reproduce the experimental settings.

Chapter 4 presented the validations of each component using the comparison between the analytical solutions and visualizes how the LBM works in the lid-driven cavity example. For the validations, we used the shear wave decay, the Couette flow and the Poissuille flow. The results showed that the simulated results coincided with the analytical solutions except for the cases where the relaxation term  $\omega$  is close to either 0 or 2. After the validations, we performed the lid-driven cavity simulation and the result exhibited similar dynamics when we have a constant Reynolds number and more noisy turbulence as the Reynolds number becomes larger. Furthermore, we tested the scalability of the LBM in the lid-driven cavity simulation. The experiments showed speedup in all the settings compared to the serial implementations. On the other hand, the smaller domains had less efficiency and they even slowed down as the number of processes increases. This observation corresponds to the intuition from Amdahl's law due to the latency of the communication and the waiting for the synchronization. Recall that the parallel implementation was tested by the direct comparison of the velocity field with the identical settings as the serial implementation.

## **Bibliography**

- <span id="page-19-0"></span>[1] Praveen Padagannavar and Manohara Bheemanna. Automotive computational fluid dynamics simulation of a car using ansys. International Journal of Mechanical Engineering and Technology (IJMET) Volume, 7:91–104, 2016.
- <span id="page-19-1"></span>[2] Krüger Timm, H Kusumaatmaja, A Kuzmin, O Shardt, G Silva, and E Viggen. The lattice Boltzmann method: principles and practice. Springer: Berlin, Germany, 2016.
- <span id="page-19-2"></span>[3] Kerson Huang. Statistical mechanics, john wily & sons. New York, page 10, 1963.
- <span id="page-19-3"></span>[4] D Raabe. Overview of the lattice boltzmann method for nano-and microscale fluid dynamics in materials science and engineering. Modelling and Simulation in Materials Science and Engineering, 12(6):R13, 2004.
- <span id="page-19-4"></span>[5] Guy R McNamara and Gianluigi Zanetti. Use of the boltzmann equation to simulate lattice-gas automata. Physical review letters, 61(20):2332, 1988.
- <span id="page-19-5"></span>[6] Prabhu Lal Bhatnagar, Eugene P Gross, and Max Krook. A model for collision processes in gases. i. small amplitude processes in charged and neutral one-component systems. Physical review, 94(3):511, 1954.
- <span id="page-19-6"></span>[7] B Caroli, C Caroli, and B Roulet. Non-equilibrium thermodynamics of the solidification problem. Journal of crystal growth, 66(3):575–585, 1984.
- <span id="page-19-7"></span>[8] Roger Peyret and Thomas D Taylor. Computational methods for fluid flow.
- <span id="page-19-8"></span>[9] James D Sterling and Shiyi Chen. Stability analysis of lattice boltzmann methods. Journal of Computational Physics, 123(1):196–206, 1996.
- <span id="page-19-9"></span>[10] Guo Zhao-Li, Zheng Chu-Guang, and Shi Bao-Chang. Non-equilibrium extrapolation method for velocity and pressure boundary conditions in the lattice boltzmann method. Chinese Physics, 11(4):366, 2002.
- <span id="page-19-10"></span>[11] Lars Pastewka and Andreas Greiner. Hpc with python: An mpi-parallel implementation of the lattice boltzmann method. 2019.
- <span id="page-19-11"></span>[12] H Liu and JG Zhou. Lattice boltzmann approach to simulating a wetting–drying front in shallow flows. Journal of fluid mechanics, 743:32–59, 2014.
- <span id="page-19-12"></span>[13] Sauro Succi. The lattice Boltzmann equation: for complex states of flowing matter. Oxford University Press, 2018.
- <span id="page-20-0"></span>[14] Qisu Zou and Xiaoyi He. On pressure and velocity boundary conditions for the lattice boltzmann bgk model. Physics of fluids, 9(6):1591–1598, 1997.
- <span id="page-20-1"></span>[15] Sorush Khajepor, Jing Cui, Marius Dewar, and Baixin Chen. A study of wall boundary conditions in pseudopotential lattice boltzmann models. Computers & Fluids, 193:103896, 2019.
- <span id="page-20-2"></span>[16] Stefan Van Der Walt, S Chris Colbert, and Gael Varoquaux. The numpy array: a structure for efficient numerical computation. Computing in science & engineering, 13(2):22–30, 2011.
- <span id="page-20-3"></span>[17] Linlin Fei, Kai H Luo, and Qing Li. Three-dimensional cascaded lattice boltzmann method: Improved implementation and consistent forcing scheme. Physical Review E, 97(5):053309, 2018.
- <span id="page-20-4"></span>[18] Bruce J Palmer. Transverse-current autocorrelation-function calculations of the shear viscosity for molecular liquids. Physical Review E,  $49(1):359, 1994$ .
- <span id="page-20-5"></span>[19] Berk Hess. Determining the shear viscosity of model liquids from molecular dynamics simulations. The Journal of chemical physics, 116(1):209–217, 2002.
- <span id="page-20-6"></span>[20] Péter Nagy-György and Csaba Hős. A graphical technique for solving the couette-poiseuille problem for generalized newtonian fluids. Periodica Polytechnica Chemical Engineering, 63(1):200–209, 2019.
- <span id="page-20-7"></span>[21] AA Mendiburu, LR Carrocci, and JA Carvalho. Analytical solution for transient onedimensional couette flow considering constant and time-dependent pressure gradients. Revista de Engenharia Térmica, 8(2):92–98, 2009.
- <span id="page-20-8"></span>[22] TP Chiang, WH Sheu, and Robert R Hwang. Effect of reynolds number on the eddy structure in a lid-driven cavity. International journal for numerical methods in fluids, 26(5):557–579, 1998.
- <span id="page-20-9"></span>[23] Pijush K Kundu, Ira M Cohen, and D Dowling. Fluid mechanics 4th, 2008.
- <span id="page-20-10"></span>[24] Gene M Amdahl. Validity of the single processor approach to achieving large scale computing capabilities. In Proceedings of the April 18-20, 1967, spring joint computer conference, pages 483–485, 1967.